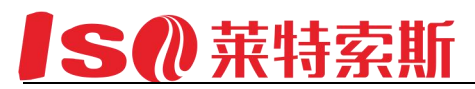

# 蝶型激光驱动模块

### 产品简介

本公司设计的蝶型激光驱动板是集温控、半导体驱动于一体的多功能模块,引进目前国 际先进的半导体激光电源技术,选用优质元器件生产。具有输出噪声小、恒流特性好、电流稳 定、抗干扰能力强等优点,并具有防过、防浪涌的稳压、恒流双重保护电路,保证激光器的稳 定工作和使用寿命,整机配置完善,性能稳定,性价比高,非常适合各类厂家、公司、 大学、科 研机构使用。

### 产品特点:

- 输出电压自适应负载 3V:
- 输出电流: 50mA、100mA、200mA、500mA、1000mA、3000mA;
- 电流稳定度优于 0.1%
- 工作模式有两种:恒流控制、恒功控制
- 输出电流具有本机、计算机两种控制方式(软件选择);
- 电源启停具有本机、计算机两种控制方式(软件选择);
- 带 TEC 温度控制激光器 (选配控温精度+0.1℃或+0.01℃)
- TEC 输出电压 1~5V 可调, 电流 3A
- 具有过流、过压、过热等保护;
- 具有电流缓升、电流缓降等保护功能;
- 高稳定、高抗干扰、低噪声;
- $\bullet$  ICD 直彩液晶显示:
- 具有友好的人机界面和故障诊功能;
- 电路板尺寸: 100\*150\*50mm
- 接受定制;

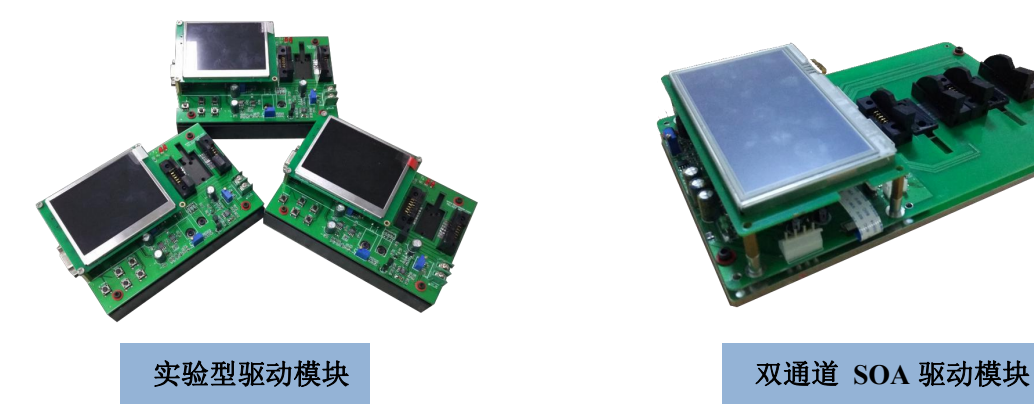

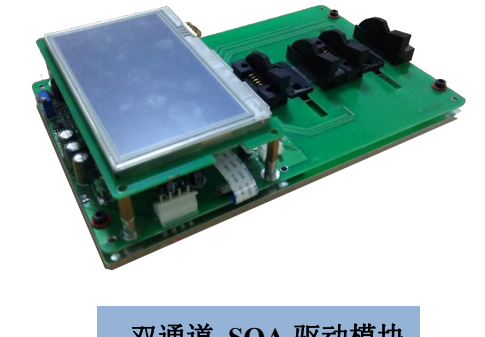

产品应用

- 半导体激光器、种子源驱动
- 晶体温度控制
- 固体温度控制、
- 实验、科研温控源

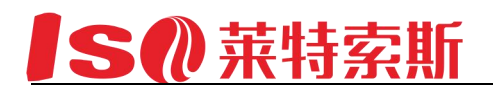

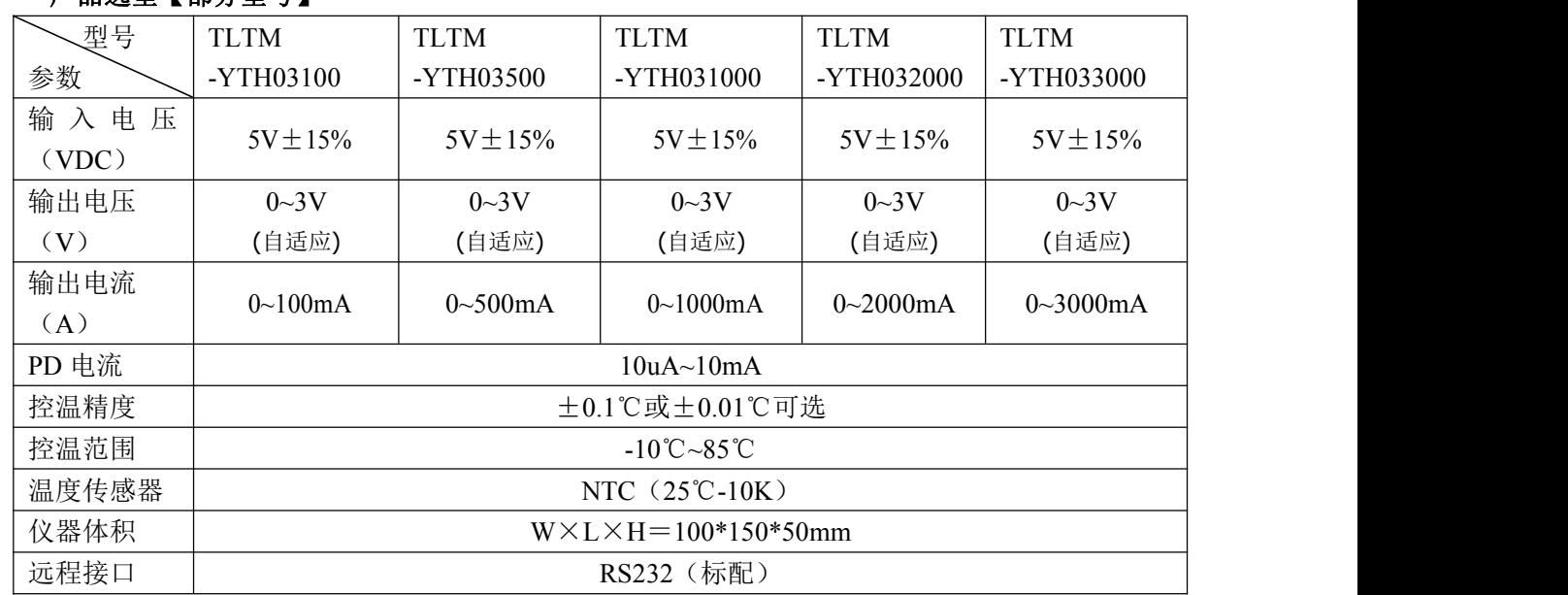

### **产品选**型【部分刑号】

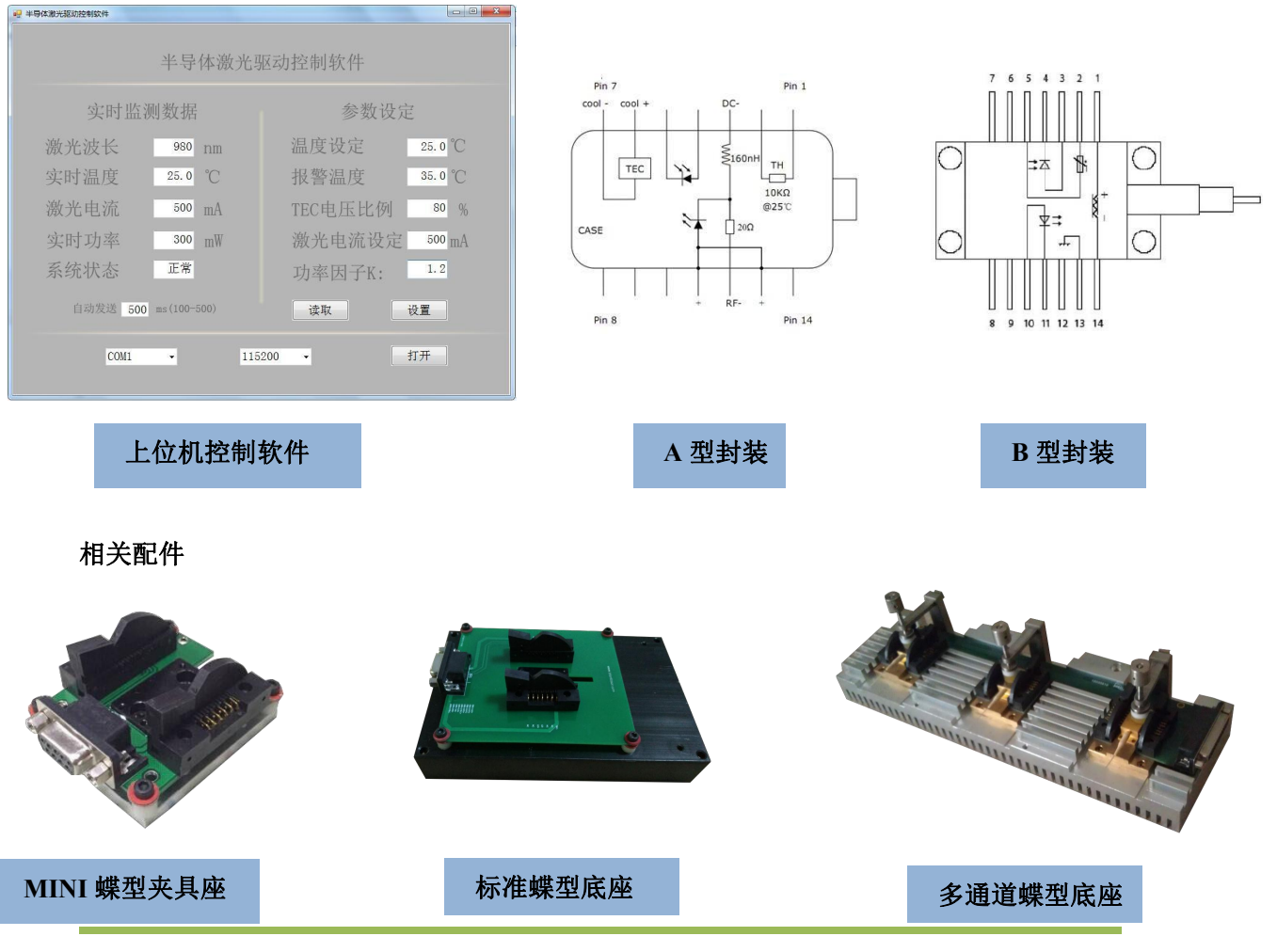

地址: 四川省绵阳市游仙经济技术开发区凯越路一号 WWW. sc-lightsource.com TEL:0816-5086613

# **SO 莱特索斯**

## 接口说明:

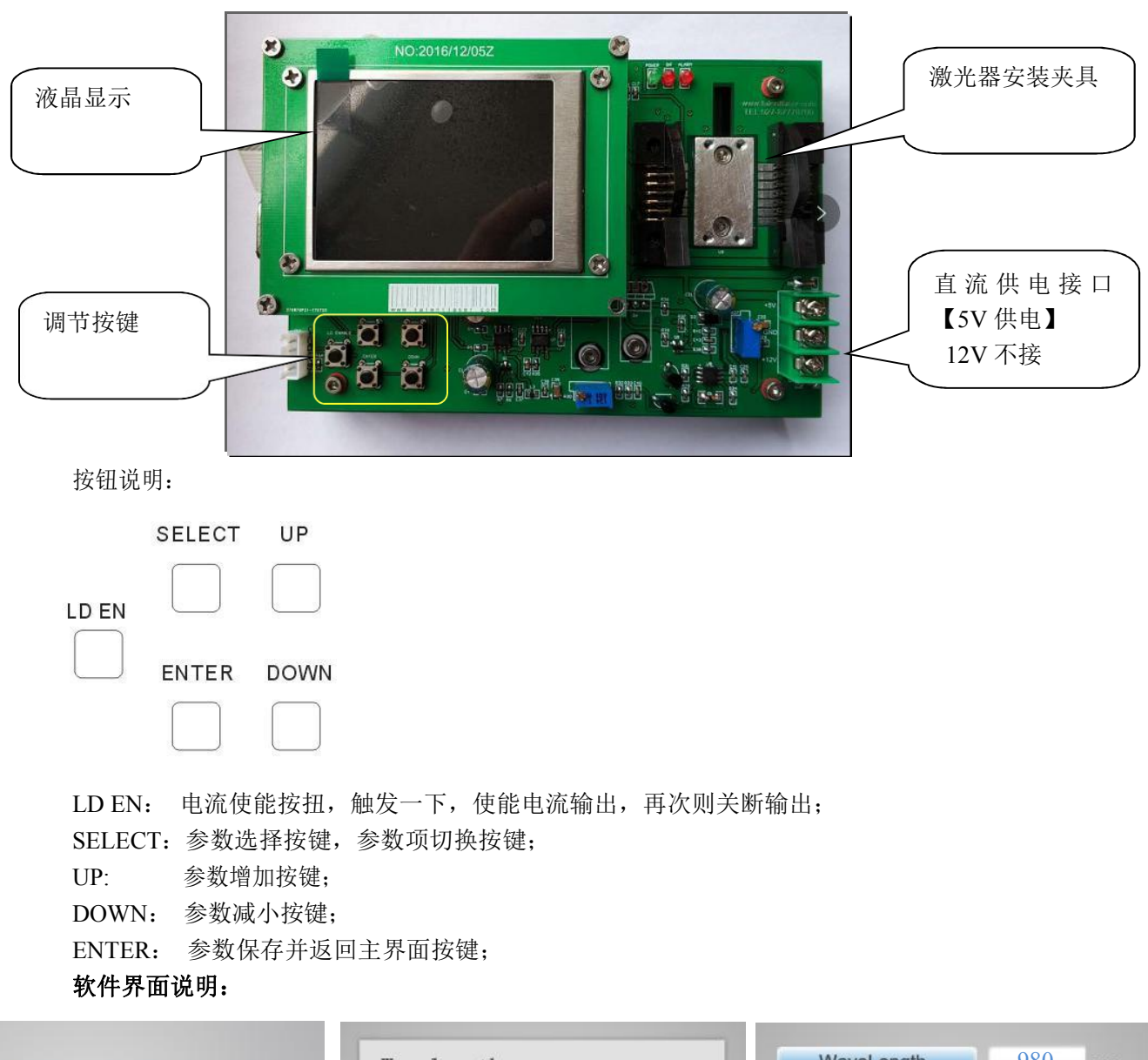

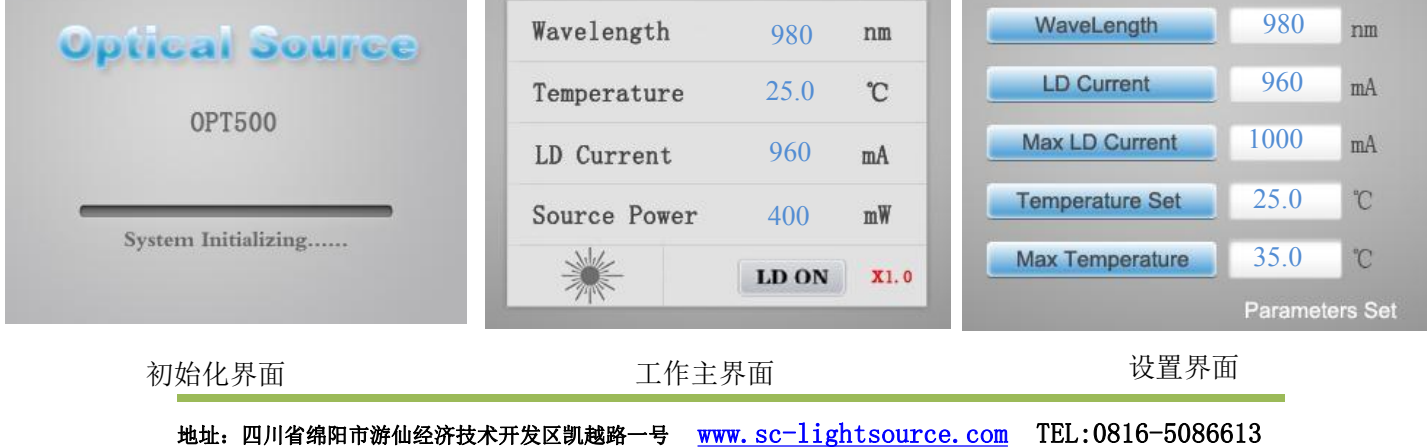

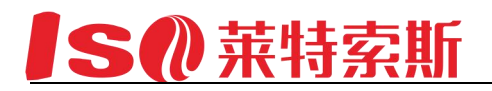

### **PC** 软件说明:

软件分为三个部分: 实时监测数据、参数设定、连接设置。

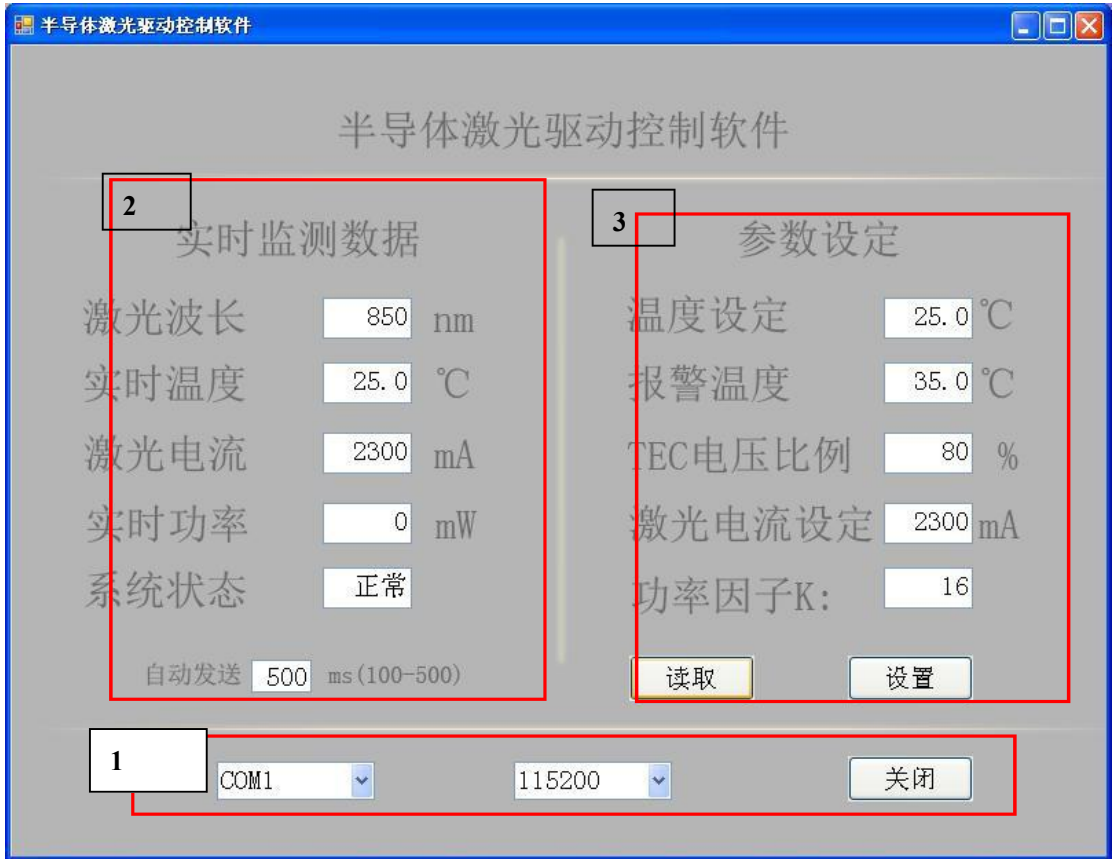

### **1**、连接设置

激光驱动电源通过串口线连接 PC 后, 设置此处, 从左起依次是: 串口、波特率、连接 按键。选择对应的串口,此产品波特率为 57600。设置好后点击打开按键则可连接激光驱动 电源对其监测和设置。

**2**、实时监测数据

此部分显示对激光驱动电源工作状态实时监测数据。监测数据刷新时间为 500ms。

**3**、参数设定

此部分可对激光驱动电源的参数进行设定,和读取设定的参数。在对应参数项中输入想 设 定的数值,点击设置键即可设定。点击读取键则激光驱动电源的参数反馈并显示在对应参 数项 中。

注意: 输入电压为直流 5V, (4.8~5.2V) 超过此电压可能造成模块永久损坏!